## **Firmware Asus Rt N66u Tomato**

When people should go to the books stores, search initiation by shop, shelf by shelf, it is essentially problematic. This is why we present the books compilations in this website. It will categorically ease you to look qui By searching the title, publisher, or authors of quide you in point of fact want, you can discover them rapidly. In the belong to to purchase and make bargains to download and install firmware asus rt n66u tomato, it is ve Tomato Firmware Installation (Shibby mod) On ASUS RT-N66U Dual Band Wireless Router <u>Flash Tomato Firmware on the RT-N66U Explained in Under 6 Minutes! Flashing An ASUS RT-N66U Asus RT-N66U Asus RT-N66U Asus RT-AC66U. How </u> *Firmware Installation How to install Tomato Firmware on an Asus RT-AC68P router Unbrick or Restore original Firmware to Asus RT-AC68U Router*

Tomato Open Source Firmware Top FeaturesExtend your WiFi range using an Old Wireless Router (DD-WRT Repeater Bridge) Use an Old WiFi Router as Repeater, Wifi Extender, Access Point HOW-TO SPEED-OPTIMIZE ASUS RT-AC68U DD-WRT Custom Aftermarket Router Firmware Upgrade Guide \u0026 Benefits NCIX Tech Tips *This is Why My 5 GHz WiFi Was Garbage [DFS] !!!* Set Up USB Storage on an Asus Router*Dual-Band Wireless Router is Now Single-Band! [2.4 GHz Network is Down ASUS RT-AC68U] <del>Update OPENWRT 19.07 to ASUS RT</del>-N16 and bypass ASUS' Firmware = FREE INTERNET (Client Bridge Over* Tech Tip: How to setup a NAS with Tomato Firmware router*Teardown: Troubleshooting an ASUS RT-N66U Router* How To Install DD-WRT on the ASUS RT-AC66U DD-WRT on ASUS RT-N66R Instructions How to install DD-WRT firmware or Tomato Firmware on an Asus RT-N16 router All About Tomato Firmware on the ASUS RT-AC3200 5 Reasons why I prefer ASUSWRT-Merlin to ASUSWRT Firmware [RT-AC68U]Setting Up Asus Routers - ASUS RT-AC66U, RT-N66U, EA-N66 Firmware Asus Rt N66u Tomato Latest AdvancedTomato firmware releases and downloads for Asus RT-N66U AdvancedTomato :: Downloads for Asus RT-N66U https://learntomato.com In this video, we'll cover how to flash (install) tomato firmware using a tomato firmware mod build by Shibby. The device we'll be fl... Tomato Firmware Installation (Shibby mod) On ASUS RT-N66U ...

Flash the TomatoUSB firmware onto the RT-N66U. Launch the firmware restoration utility (this is one of the tools in the Utility vou installed earlier) In the firmware restoration utility, browse for the TomatoUSB firmware How to flash RT-N66U with Shibby's TomatoUSB firmware We'll be using the ASUS RT-N66U for demonstration. The concept is the same for most factory routers. Updating your router with factory firmware is not a "precautionary" step before installing 3rd party firmware such as DD-How to Update Router Firmware on the ASUS RT-N66U (Shibby) firmware for RT-N66U. Open another browser window/tab and navigate to http://tomato.groov.pl/download/K26RT-N/ Look for the latest build for "RT-N66U". Download the firmware (.trx) file. If you do not know which t ASUS RT-N66U - TomatoUSB firmware Flashing Guide ... The ASUS RT-N66U Dark Knight is a slim and stylish 450Mbps 5GHz/2.4GHz concurrent dual-band 300,000-session Gigabit wireless router. Using powerful signal tuning and detailed setup, it offers stable and fast networking. RT-N66U BIOS & FIRMWARE | Networking | ASUS USA

Top download directory:. K24 – Kernel 2.4 – ND builds, MIPSR1 – for older Linksys WRT54 series, Asus WL500GP and Dlink DIR-320; K26 – Kernel 2.6. MIPSR2 – newer routers are also supported: K26RT-N – MIPSR2 – special builds Tomato by Shibby » Tomato Firmware

ASUS RT-N66U Firmware version 3.0.0.4.382.52272 - Fixed CVE-2018-20334 - Fixed CVE-2018-20336 - Fixed null pointer issue. RT-N66U BIOS & FIRMWARE | Networking | ASUS United Kingdom

Covers the most important and common configuration scenarios and features which will put you on track to start implementing ASA firewalls right away. IPv6 Security Protection measures for the next Internet Protocol As the world's networks migrate to the security practitioners review each potential security, two of the security practitioners review each potential securit The book covers ever on the book covers ever to widespread IPv6 deployment. The book covers every component of today's networks, identifying and resolving weaknesses as you maintain a dual stack network. Then they describe IPv6-only network. The authors survey the techniques hackers might use to try to breach your network, such as IPv6 network, such as IPv6 network reconnaissance, address spoofing, traffic. You also learn about securing host about securing a network with IOS routers and switches. Multiple examples examples are explained for Windows, Linux, FreeBSD, and Solaris hosts. The authors offer detailed examples that are consistent with today's best pra and helping it create service offerings for emerging technologies such as IPv6. He is the Chair of the Chair of the Chair of the Rocky Mountain IPv6 Task Force. Eric Vyncke, Cisco Distinguished System Engineer, consults on organizations deploy IPv6 securely. Understand why IPv6 is already a latent threat in your IPv4-only network Plan ahead to avoid IPv6 and learn when to use each Protect service provider networks, perimeters, LANs, and host Harden IPv6 network devices against attack Utilize IPsec in IPv6 environments Secure mobile IPv6 ecure mobile IPv6 networks Secure transition mechanisms in use during the migration from IPv4 to IPv6 security implications o or Bractices Understand the vulnerabilities that exist on IPv6 access networks and tearn solutions and learn solutions for mitigating each This secure critical data and mesources, prevent and mitigating each This security

Many of the earliest books, particularly those dating back to the 1900s and before, are now extremely scarce and increasingly expensive. We are republishing these classic works in affordable, high quality, modern editions,

Updated: 14-Aug-2020. Stable: RT-AC87U: 384.13\_10 RT-AC3200: 384.13\_10 RT-AX56U: 384.18 Others: 384.19 Beta: none

Download | Asuswrt-Merlin Lista routerów wspieranych przez moja wersie Tomato List of routers supported by my Tomato MOD. Model: CPU Type: CPU Freq: LAN: Flash/RAM: Version: Notes: Asus RT-N10 A1: R2: 300: ... Asus RT-N10 A1: R2: 300: 100 Mbps: 4/1 Tomato by Shibby » Router List the recovery mode for RT-N66U? Asus router has recovery mode that allows you the flash firmware or reset to default settings (or factory reset to default settings (or factory reset for official firmware). turn off the rout Setup Wi-Fi VLANs with Tomato on RT-N66U - NetOSec

A review about the TomatoUSB (shibby) firmware running on my ASUS RT-N66U unit. Firmware file: tomato-K26USB-1.28.RT-N5x-MIPSR2-083V-Mega-VPN.trx Downloaded ...

TomatoUSB (shibby) firmware on Asus RT-N66U - YouTube The version of Tomato Firmware I was running worked fine enough, so I didn't seek out updates or alternatives. But in trying to run that VPN connection on the WRT-54GL with Tomato. I learned that its age was becoming a fac Wireless Routers: Tomato Firmware on an Asus N66U | Steve ... already know, the WRT54G was one of the most popular router that allowed alternative firmware such as OpenWrt, DD-Wrt, Tomato and better security with newer routers. We decided to buy an Asus RT-AC66U. As you probably alre How to install Tomato on Asus RT-AC66U router - Behind The ... Let's kick this NordVPN Asus RT-N66U Tomato FlashRouter review off with its outer appearance. Its dimensions are 207 x 148.8 x 35.5 (WxDxH) and weighs nearly 816gm. It has a chequered pattern on the front which gives it a NordVPN Asus RT-N66U Tomato FlashRouter Review This tutorial will provide you step-by-step instruction on how to set up an OpenVPN® client on your router with the Tomato firmware (Asus RT-N66U router with Tomato Firmware 1.28.0000 MIPSR2-140 K26AC USB AIO-64K was taken How to setup OpenVPN® client for Asus RT-N66U router with ... Open the ASUS Firmware Restoration utility and load Shibby's RT-N66U firmare, but don't start the restoration process just vet. If the RT-N66U is on, turn the router on after a short while. the nower LED should start blink How To Flash Tomato on the ASUS RT-N66U - Vegard Vines ...

The nopular TomatoUSB firmware now supports the ASUS RT-AC66U 1,75Gbps wireless router. The TomatoUSB (Shibby) firmware fully supports AC-mode (802,11ac) on 80MHz channel width. Some features of TomatoUSB firmware: Very ad

You're trying your best to be secure online but your passwords are a mess. Perhaps you've heard of LastPass but don't know where to start.Stop forgetting your Secure.Level Up Your Secure.Level Up Your Security: The LastPas Explanation of LastPass Features so you can use them regardless of Skill Level\* The difference between the difference between the Free and Various Paid Plans to help you decide what plan you should use\* How to setup an acc your next steps easy\* Pro Tips throughout the book so that you get the best out of LastPass\* How to flastPass\* How to use the different item types to store specific types of data\* Learn how to Generate Secure Passwords\* Us our data is available to family and family and family after your Emergency Access so that your data is available to family after your Decades of ExperienceWhat People Say"I personally think Ben NAILED IT! I now know that I Into whis guide is packed with helpful tips that are easy to follow, even for a total beginner like me. You should buy this book and put it into practice right away." Steve Baehr, Pastor"This quide taught me the ins CastPa and outs of LastPass quickly. I can spend more time running my business instead of keeping track of keeping track of accounts with my various suppliers and manufacturers." Jeff Yesensky, Business Owner"As a busy mom with t has given me one less thing to stress about. His quick checklists are perfect for those of us without a lot of extra time to spare." Sarah Harris, MomThis book is well worth your time.

she's in the front office. He's a star player. It's a match-up guaranteed to melt the ice... Left winger Jared Landry is one of the fans puts him in a vulnerable position, bringing up past memories—and present complication certain fiery newcomer won't take no for an answer... Meghan O'Riley is the Warriors' new events the warriors' new events coordinator, and she has no patience for his devil-may-care attitude. But Meghan will have to hone h

The art of darkroom developing and printing will never go out of style. Master darkroom specialist Steve Anchell is back to prove it in this quide, whether you're new to the darkroom or have been making your own prints for tormulas, you'll find tons of useful information on developers, push-processing, where to get darkroom, where to get darkroom equipment, how to set up your own darkroom, how to reflect changes in the availability of chemic \*Reversal processing \*Enlarged negatives \*Pyro formulas \*Plus expanded sections on printing, pyro, and toning plack and white imagery by Bruce Barnbaum, Rod Dresser, Jay Dusard, Patrick Gainer, Richard Garrod, Henry Gilpin osterman, Tim Rudman, Ryuijie, John Sexton, and John Wimberly. Be sure to visit www.darkroomcookbook.com to find useful links, an interactive user forum, and more! Steve Anchell is a member of The Film Developing Cookbook. its unrivalled collection of photographic formulae and easy to understand explanations of photographic processes, The Darkroom Cookbook has long been a favorite with darkroom workers everywhere. Now, with further additions "The Darkroom Cookbook is an essential compendium of photographic information for anyone interested in high-quality darkroom work. -John Sexton, photographer

A woman's vacation romance goes terribly wrong in this psychological thriller by the acclaimed author of I Never Left. While on vacation in India, Trina Holmgard meets and marries Sam, a poor but charming man. She returns America that he wants? Deciding she has been deceived, Trina cuts off all contact and marries another man. Driven by rage when he realizes his dreams have been shattered, Sam dedicates his dreams have been shattered, Sam d

A fascinating tour of the urban landscape and interiors of Tokyo, Japan, captures in hundreds of full-color photographs the tiny crowded apartments of one of the world's most densely populated metropolises. Original.

Copyright code : a6f852390c0d1b4cae6d7bd56fa7dec9

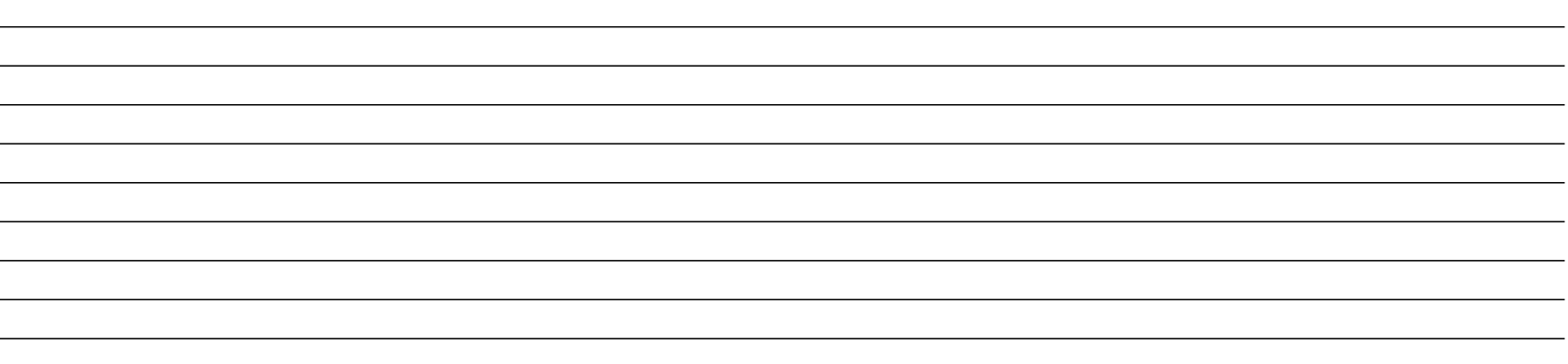